## **Softmedia Driver For All System Fixed**

A library of more than 200,000 free and free applications and updates for Windows. § Updated: 15 May 2013 In this video, we will teach you how to uninstall apps from your iPhone. Very easily and quickly you can remove absolutely any application. We will tell you how to properly remove an application that you no longer need, we will also tell you how to simply remove applications. Uninstall apps on iPhone. In this video, we will teach you how to uninstall apps on iPhone. You can uninstall absolutely any application very easily and quickly.

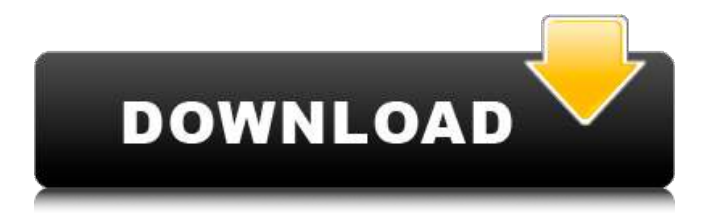

## **Softmedia Driver For All System**

There's a lot of free advice on the site, but be sure to keep an eye on your \$ usage and budget. Learning to make a living as a professional programmer has changed a lot in the last 20 years.Q: How do you add items to an array list in javafx? If I create an array list which I just initialized by saying myArray  $=$ new ArrayList(); as seen below: //Java code  $/*$ Java Fx Code\*/ myArray = new ArrayList(); final CheckBox  $cb = new CheckBox("Hello!");$ cb.setSelected(true); cb.setCellValueFactory(new PropertyValueFactory("checkState")); cb.setCellFactory(new Callback, TableCell>() { @Override public TableCell call(TableView tv) { TableCell cell = new TableCell(); cell.setAlignment(Pos.CENTER); cell.setGraphic(cb); return cell; } @Override public void updateItem(String item, boolean empty) { super.updateItem(item, empty); if (empty) { setText(null); } else { c6a93da74d

<http://ulegal.ru/wp-content/uploads/2022/10/grahobe.pdf>

<https://discovery.info/uber-strike-indir-gezginler/>

[http://sourceofhealth.net/2022/10/18/pdf2id-professional-v35-downloadgolkes](http://sourceofhealth.net/2022/10/18/pdf2id-professional-v35-downloadgolkes-upd/)[upd/](http://sourceofhealth.net/2022/10/18/pdf2id-professional-v35-downloadgolkes-upd/)

[https://xn--80aagyardii6h.xn--p1ai/download-link-free-true-comp-duplicator-script](https://xn--80aagyardii6h.xn--p1ai/download-link-free-true-comp-duplicator-script-extabit-135/)[extabit-135/](https://xn--80aagyardii6h.xn--p1ai/download-link-free-true-comp-duplicator-script-extabit-135/)

<https://dorisclothing.com/serial-key-for-easeus-partition-master-portable/> <http://powervapes.net/fm-2010-patch-103-no-cd-crack-best/>

<https://beddinge20.se/the-help-2012-full-movie-1080p-download-movies-2021/> [https://nnewi.info/wp-content/uploads/2022/10/Titan\\_Quest\\_Immortal\\_Throne\\_Gol](https://nnewi.info/wp-content/uploads/2022/10/Titan_Quest_Immortal_Throne_Gold_Edition_PC_ENGLISH_ISO_Torrent_UPDATED.pdf) [d\\_Edition\\_PC\\_ENGLISH\\_ISO\\_Torrent\\_UPDATED.pdf](https://nnewi.info/wp-content/uploads/2022/10/Titan_Quest_Immortal_Throne_Gold_Edition_PC_ENGLISH_ISO_Torrent_UPDATED.pdf)

<https://www.miesenbach.com/wp-content/uploads/2022/10/jaythe.pdf> <https://splex.com/hd-online-player-return-to-the-36th-chamber-of-shaoli/>